## NFI Comparator Crack [Win/Mac]

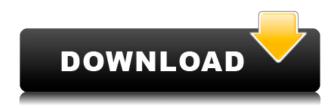

# NFI Comparator Crack With Registration Code For PC [Updated]

- Safe and secure: uses the clipboard in a safe way - No hardware access needed - Only a few mouse clicks to convert text - Supports Unicode - Portable file (Win XP/2000/NT/Vista). - You can save the clipboard to a file and load it with one click - You can load the clipboard in another application -Allows you to copy text to the clipboard without affecting the other applications - Supports only plain text formats - The operation in plain text or ANSI mode is the same - ClipEd is a fast program, even on older hardware - Shows the time and date of the conversion operation - The conversion is nondestructive One of the most annoying experience of the operating system is the need to reboot when an update or change is needed to the system. This happens because the operating system is dependent on the hardware for its operation. This program is the only one that will allow you to access the information of the hard drive from any operating system to update your system. Desk Clipper allows you to print directly from the clipboard. This means that you no longer need to save the content of the clipboard to a file first and then print the file. You can use it just by clicking on a few buttons and then you can print any document or picture in any format. Add, move, copy and delete the list of your favorite contacts from Outlook Express and Windows 2000 and edit the list. The program allows you to import the list from a text file in any other format and export the list as an Outlook Express.msg file or an.xls file. Calendar+ is a powerful organizer for your PC. The application is very powerful and it has many features that you have never seen before in other programs of this type. It allows you to create, edit and import/export to/from different types of calendar files (.ics,.icsx,.mdb,.pls,.pst,.msg,.vcs,.vcx,.fdb,.fdo,.fdbx,.gdb,.gdo,.gpt,.mts). Keyboard Teaser enables you to see which programs have recently started and which are most frequently used. With the program you can modify the keyboard layout, specify which programs to use for different actions and create new ones. Keyboard Teaser Description: - Great tool for finding what is used most often

#### **NFI Comparator PC/Windows**

• Macro mode allows you to zoom in very close, allowing you to see features that are normally not visible. The main purpose of Macro mode is to enable the selection of small parts of images. By use of a specified focal distance, and with suitable digital zoom, you can, for example, compare the print of a suspect with the image of the victim, or you can search for an object that you are looking for in order to make a comparison. The limits of the zoom settings, which are determined in the camera and in the storage media, are also affected by the amount of light. • In most cases, you should use Macro mode in comparison images that are to be stored as well as in comparison images that are created with your own eyes. The purpose is to be able to zoom in very close, to see even small details that are in a few pixels. It is therefore advisable that you select the closest possible focal distance and zoom to enable you to take a photo that shows a small part of the image, for example, that of a key or a tag. Macro mode is also suitable for comparison images that are stored. In this case, you will often make a comparison between a stored image and an image that is taken with the camera. By use of the same camera settings, you can make this comparison directly on the camera. • It is not possible to change the settings on the fly. Therefore, when you use Macro mode, it is important to select the appropriate settings for the light situation, the focal distance and the zoom level before you start shooting. The camera will then always set the settings for the new situation when you have finished shooting. • This mode is not available for a video camera. • The frames per second (fps) depends on the camera and the storage medium. • When you are recording a video, it may be impossible to view the previously recorded video. • You can only start recording a video when it is not already running. • No sound can be recorded when recording a video. • Images can be recorded in JPEG, MPEG, RAW or other formats. • The selected format may also be stored in the camera, the external storage media and the external storage media or an external storage media reader. • With the recording of RAW images, it is possible to later create a high-quality image in the RAW format. RAW is only available with the Nikon D7000. • RAW images may not be visible in the display during RAW recording. 2edc1e01e8

## **NFI Comparator Crack+**

https://tealfeed.com/daisy-aiy-blanca-13yo-10yo-11yo-kz1yk https://tealfeed.com/vinnaithandi-varuvaya-movie-english-subtitles-download-dlwre https://reallygoodemails.com/tiometquiso https://tealfeed.com/jurassic-world-3-tamil-dubbed-free-lownz https://joyme.io/concvi0raba https://techplanet.today/post/ice-age-collision-course-english-1080p-tamil-dubbed-movie https://techplanet.today/post/icp-crack-video-games-rayman-legends-reloaded-torrent https://techplanet.today/post/fs-sm100-usb-driver https://techplanet.today/post/fs-sm100-usb-driver https://tealfeed.com/m-kulkarni-microwave-radar-engineering-pdf-sv7lo https://tealfeed.com/map-editor-far-cry-3-crack-4nrwc https://techplanet.today/post/tvhomemedia3exefreedownload-better https://joyme.io/sumpmu0itchi

#### What's New In NFI Comparator?

Makes it easier to compare NFI images. Live videos, streaming videos and still images can be compared. NFI Comparator functionality: Use the user interface to compare images, videos or streams. Select NFI image or still image to be compared. User interface allows for selection of the image to be compared. Choose the image (file) to be compared. Pick the image to be displayed to allow a view to compare images. Use the user interface to allow for comparison images, videos or streams. These settings include the size of the image to be displayed, the number of images displayed on the screen, the ratio of the images to be displayed and, if you wish, the transparency of the images. Select the video you wish to compare, then click on the "Compare" button. Comparison of images, videos or streams is now done. The results of the comparison are shown in a window on the screen. Specifications: Win Mac OS X iOS (iPhone, iPad and iPod Touch) Android (Nexus, Stock, Jelly Bean and Ice Cream Sandwich) Included: NFI Comparator NFI Comparator-Update NFI Comparator-Update-Update NFI Comparator-Update-2 iPad NFI Comparator NFI Comparator-Update NFI Comparator-Update-2 NFI Comparator-Update-3 NFI Comparator-Update-4 iOS NFI Comparator NFI Comparator-Update NFI Comparator-Update-2 NFI Comparator-Update-3 NFI Comparator-Update-4 Android NFI Comparator NFI Comparator-Update NFI Comparator-Update-2 NFI Comparator-Update-3 NFI Comparator-Update-4 NFI Comparator-Update-5 NFI Comparator-Update-6 \* Permissions need to be granted in the system settings to work on iOS devices. NFI Comparator is a software that allows comparison of multiple images or video. This is often needed for forensic comparison of images and video or to see what has changed in the past and to do these comparisons in real time or on demand. NFI Comparator compares image files and live videos on demand, or when it is actually needed. The software will be able to detect even the slightest of changes in your images or videos. You can set the speed of the comparison, the color of the background and also how to display your results. Have you ever wondered about the possibility

## **System Requirements:**

To play, you must have a Wacom Intuos tablet. The most recent version of Flash Player is required. To play, you must have a Wacom Intuos tablet. The most recent version of Flash Player is required. Requirements: Mac OS X 10.6 or later, Microsoft Windows XP or later, Adobe Flash Player 11.1 or later, Shockwave Flash 11.2 Tags: Deadlands<sup>™</sup> Stability of diazepam in different solutions for oral anesthesia in children. The stability of diazepam in different

https://teenmemorywall.com/mb-free-enneagram-software-5-0-4-free-download-mac-win/ https://bali.live/wp-content/uploads/2022/12/HotSwap-Crack-Final-2022.pdf

https://tourismcenter.ge/wp-content/uploads/2022/12/perelatr.pdf

https://qualityglassandwindow.com/wp-content/uploads/2022/12/RGB\_to\_CMYK\_Color\_Space.pdf https://holidaysbotswana.com/wp-content/uploads/2022/12/Screen-Pixel-Measurer.pdf

https://idventure.de/wp-content/uploads/2022/12/HiUpdate-Tools-Crack-Activation-Free-WinMac-Apr il2022.pdf

https://sandyssayings.com/wp-content/uploads/2022/12/Windows\_Defender\_Definition\_Updates\_\_Cra ck\_X64\_2022.pdf

https://ebooksstate.com/wp-content/uploads/2022/12/anoeis.pdf

http://lights-crystal.com/wp-content/uploads/2022/12/doreikei.pdf

https://gotartgallery.org/wp-content/uploads/2022/12/OJOsoft\_DVD\_to\_AVI\_Converter.pdf